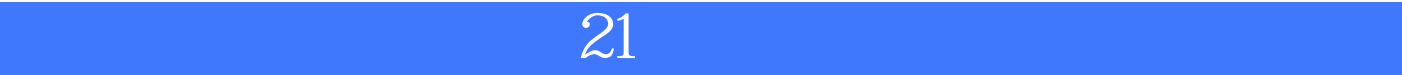

版 次:1

2014 O2 01 16

ISBN 9787302352716

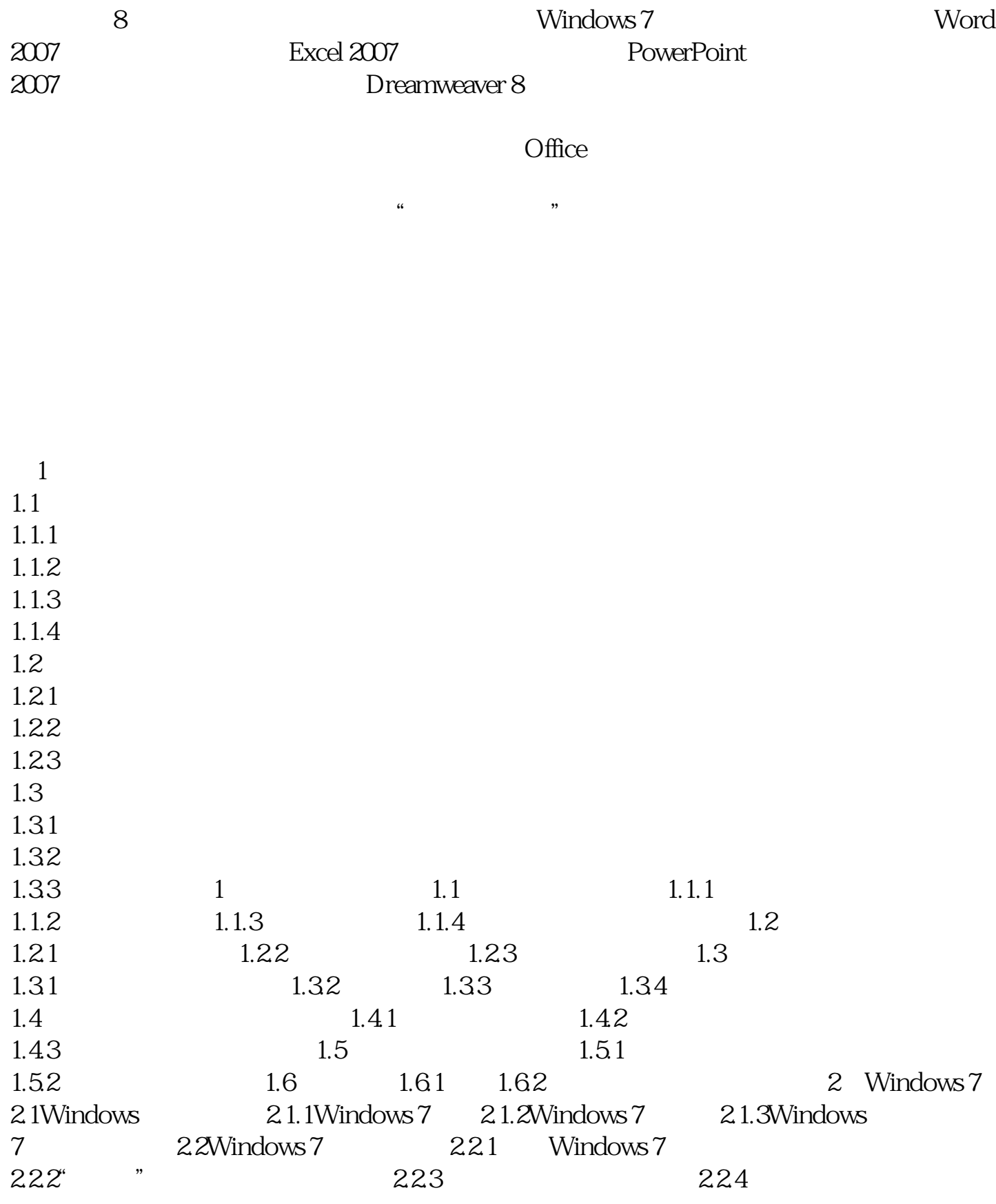

2.3 2.3.1 2.3.2 2.3.3 2.4Windows 7 2.4.1 2.4.2 2.4.3 2.4.4 2.5 Windows 7 2.5.1 2.5.2 " " 2.5.3 2.5.4  $255$  2.6 2.61 2.6.2 <br>
3.1.2Word 32 <br>
3.2 <br>
3.2 <br>
3.2 <br>
3.2 <br>
3.2 <br>
3.2 <br>
3.2 <br>
3.2 <br>
3.3 <br>
3.2 <br>
3.3 <br>
3.2 <br>
3.3 <br>
3.3 <br>
3.3 <br>
3.3 <br>
3.3 <br>
3.3 <br>
3.3 <br>
3.3 <br>
3.3 <br>
3.3 <br>
3.3 <br>
3.3 <br>
3.3 <br>
3.3 <br>
3.3 <br>
3.3 <br>
3.3 <br>
3.3 <br>
3.3 <br>
3.3 <br>
3.3 <br>
3 3.1.2Word 3.2 3.2.1 3.2.2 323 324 325 326 327  $\begin{array}{ccccccccc} 328 && 329 && 3210 && 33 && 341 && 342 && 332 && 333 && 34 && 341 && 342 \end{array}$  $331$   $332$   $333$  $343$   $35$   $351$   $352$ Word  $353$ Word 4 Excel 20074.1 4.1.1Excel 2007 4.1.2Excel 2007  $\begin{array}{cccc} 42 & 421 & 422 \\ 423 & 424 & 425 \end{array}$ 4.2.3 4.2.4 4.2.5 4.3 4.31 4.32 4.33 4.4 441 442 443 444 4.5 4.5.1 4.5.2 4.5.3  $454$   $455$   $46$   $461$ 462 463 464 465  $\begin{array}{cccc} 466 & \hspace{1.5cm} 47 & \hspace{1.5cm} 47.1 & \hspace{1.5cm} 47.2 & \hspace{1.5cm} 47.3 \\ 48 & \hspace{1.5cm} 481 & \hspace{1.5cm} 482 & \hspace{1.5cm} 483 & \hspace{1.5cm} 484 & \hspace{1.5cm} 48 \\ \end{array}$ 4.8数据管理4.8.1数据清单4.8.2数据排序4.8.3数据筛选4.8.4还原数据4.8.5数据分类汇总 4.9 4.9.1 4.9.2 4.9.3 4.10  $4.101 \t 4.102 \t 4.11$  :  $5.10$  PowerPoint 2007 5.1 5.1.1PowerPoint 2007 5.1.2PowerPoint 2007 5.1.3PowerPoint  $2007$   $5.2$ PowerPoint  $2007$   $5.2$  10 ffice  $5.22$ 5.2.3 5.2.4 5.2.5 5.2.6 5.2.7 5.2.8 5.3PowerPoint  $2007$  5.3.1 5.3.2 5.33  $5.4$ PowerPoint  $2007$   $5.4.1$   $5.4.2$   $5.4.3$  $5.44$   $5.45$   $5.46$   $5.47$   $5.48$ 5.5 5.51 5.5.2 5.5.3 5.5.4 5.55 5.56 5.57 5.6 5.61 5.6.2设置幻灯片之间的切换效果5.7幻灯片放映和输出5.7.1幻灯片放映5.7.2幻灯片输出 5.8 6 6 1 Dreamweaver 8  $8<sup>8</sup>$ 

[显示全部信息](javascript:void(0);)

本站所提供下载的PDF图书仅提供预览和简介,请支持正版图书。 www.tushupdf.com